# 蒸发冷却与机械制冷 复合空调机组实验研究\*

西安工程大学 徐方成\* 黄 翔△ 武俊梅 西安井上人工环境有限公司 干优城 唐永戬

摘要 针对我国中湿度及高湿度地区的室外气象条件,设计搭建了蒸发冷却与机械制冷 复合空调系统实验台,阐述了其结构与工作原理,进行了性能实验测试,分析了其节能潜力。 关键词 蒸发冷却 机械制冷 空调机组 能效比

## Experimental study of evaporative cooling assisting to mechanical refrigeration air conditioning units

By Xu Fangcheng  $\star$ , Huang Xiang, Wu Junmei, Yu Youcheng and Tang Yongjian

Abstract In view of the outdoor weather conditions of the mid and high humidity regions, designs and structures a experiment table for the system. Describes its structure and working principle, tests the performance and analyses its energy-saving potential.

Keywords evaporative cooling, mechanical refrigeration, air conditioning unit, energy efficiency ratio (EER)

★ Xi'an Polytechnic University, Xi'an, China

针对非干燥地区室外气象条件,设计搭建了蒸 发冷却与机械制冷复合空调系统实验台,并作了讨 渡季节和夏季的实验测试,分析了系统的节能潜 力。

## 1 机组结构及工作原理

m

设计搭建了将热管间接蒸发冷却、管式间接蒸 发冷却以及直接蒸发冷却与采用蒸发式冷凝器的 机械制冷系统相结合的机组(如图 1 所示),该机组 的特点是复合了基于蒸发冷却的"免费供冷"技术 与传统机械制冷[1-2]。

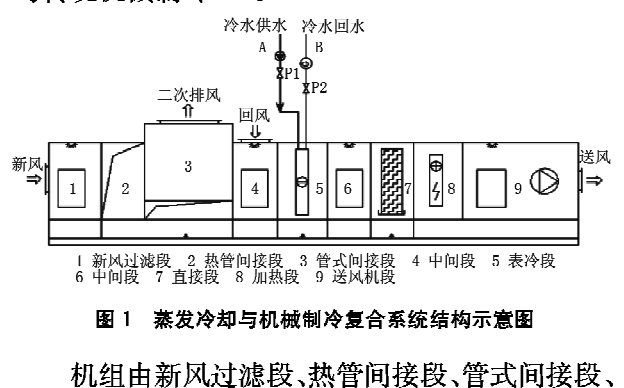

<sup>\*</sup> 西安工程大学创新基金资助项目(编号:chx080608)

中间段、表冷段、直接段、加热段、风机段等组成。 可根据不同室内外状态,开启不同功能段来满足室 内空调要求。选取夏季及过渡季节(5-10月)为 研究对象。

1) 在过渡季节大部分时间,关闭机械制冷主 机,阀门 P1, P2 关闭,机组运行功能段为热管间接 蒸发冷却段、管式间接蒸发冷却段、直接蒸发冷却 段三级蒸发冷却机组,进行"免费供冷"。此时,为 全新风工况,一、二次空气均使用室外新风,间接蒸 发冷却采用自来水循环喷淋。

2) 夏季,开启阀门 P1, P2, 将机械制冷制取的 冷水通过 A 管送至表冷器。此时机组运行功能段 为热管热回收间接蒸发冷却段、管式间接蒸发冷却 段及表冷器段,热管及管式间接蒸发冷却段对新风 进行等湿预冷降温,来降低机械制冷表冷段所承担 的负荷,从而降低机械制冷能耗。

△ 710048 西安工程大学环境与化学工程学院 (029) 82330016 E-mail: huangx@xpu, edu, cn

收稿日期 - 2009-02-04

```
修回日期:2009-08-07
```
①☆ 徐方成,男,1982年11月生,在读硕士研究生

 $(2)$ 

## 空调系统实验台见图 2。

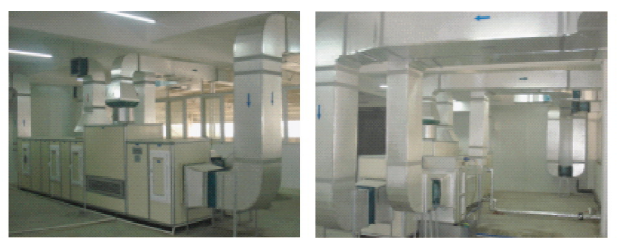

图 2 空调系统实验台

### 2 设备主要参数及测试方案

2.1 设备主要参数(见表 1)

## 表 1 复合空调机组主要功能段参数

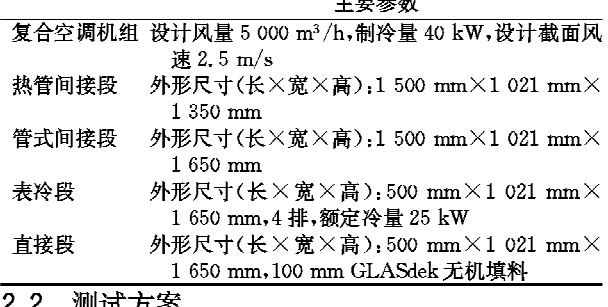

## 2.2 测试方案

1) 测试地点

## 西安

2) 测试内容

① 测试热管冷热回收间接蒸发冷却段和管式 间接蒸发冷却段进出风干球温度、相对湿度、温降 及效率:

② 测试两级间接蒸发冷却十直接蒸发冷却段 总温降效果;

③ 测试两级间接蒸发冷却段十机械制冷表冷 段总的温降、出风相对湿度,单位时间内表冷器水 流量,进而计算其效率和能耗。

3) 测量仪器

温湿度利用 RHLCG 系列自记仪和干湿球温度 计来测定,热管及管式间接蒸发冷却段二次风机由 变频器调节,夏季表冷器中冷水流量由水表测得。 实验前测量仪器均进行了校正,主要参数见表 2。

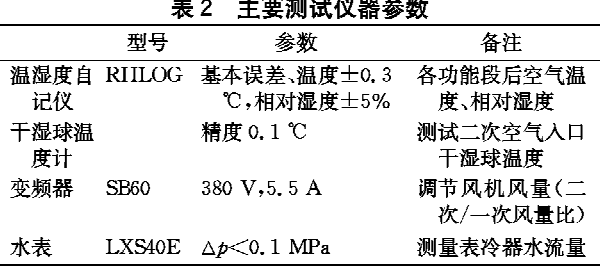

## 3 测试结果及分析

在进行测试结果分析之前,先进行相关参数的 说明。间接蒸发冷却湿球效率[3-4]:

$$
\eta_{\rm wb} = \frac{t_{\rm g} - t_{\rm s}}{t_{\rm g} - t_{\rm sw}} \tag{1}
$$

式中 tg 为一次风进口干球温度,℃;ts 为一次风 出口干球温度, C:t. 为二次风进口湿球温度, C。 能效比 EER:

### $EER =$ 意的输入功率 3.1 热管间接段

测试时间为 2008年8月11日,机组总送风量 保持 5 000 m3/h 不变, 热管段热端淋水密度不变 时,通过变频器调节二次风量与一次风量之比,计算 其湿球效率。二次/一次风风量比(M2/M1)对热管 间冷段湿球效率的影响如图 3 所示。由图 3 可以看 出,湿球效率在 M2/M1 为 0.9 时和 0.65 时达到较

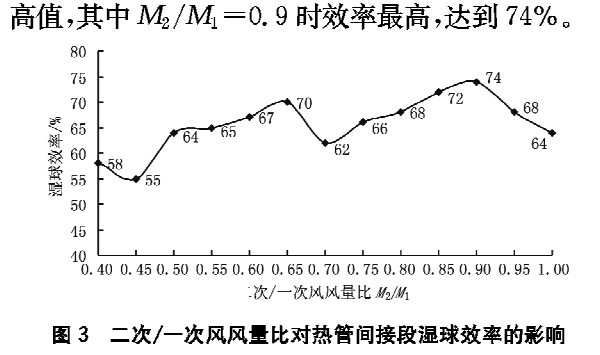

当变频调节二次风机转速,使得 M2/M1 为 0.9时,热管间接段温降测试数据见图 4。

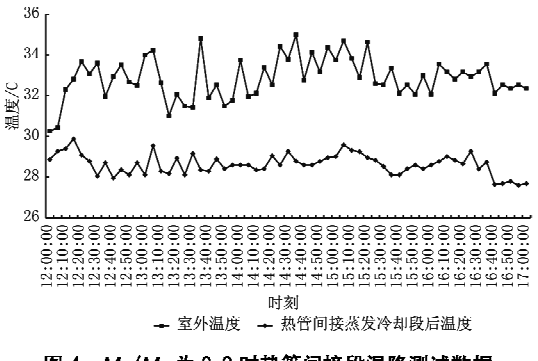

图 4 M2/M1 为 0.9 时热管间接段温降测试数据

从测试结果可以看出,当室外新风入口温度在 31~35 ℃变化时,热管间接段出风空气温度为 28~29 ℃,平均温降达到5℃左右。

3.2 管式间接段

管式间接段测试时间为 2008年8月15日,测

试条件同上。通过变频器调节 M<sub>2</sub>/M<sub>1</sub>, 计算湿球 效率。M<sub>2</sub>/M<sub>1</sub> 对管式间接段湿球效率的影响如图 5 所示。由图 5 可以看出,湿球效率在  $M_2/M_1$  为 0.85 时和 0.6 时达到较高值,其中 $M_2/M_1 = 0.85$ 时效率最高,达到80%。

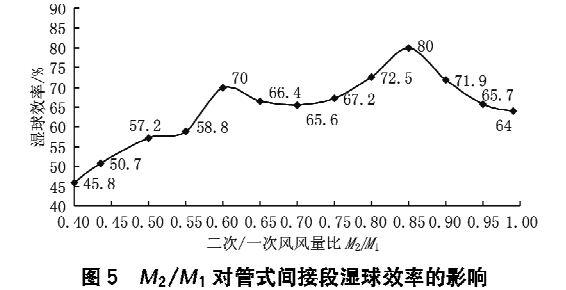

对于间接蒸发冷却器最佳风量比的研究,王玉 刚等人在干热的新疆地区的实验结果为 M2/M1 为 0.4~0.6时管式间接蒸发冷却湿球效率最 高[5]。本次西安地区的实验测试结果进一步验证 了无论热管间接段还是管式间接段其 $M_2/M_1$ 在 0.6 左右均能达到较高的冷却效率;同时由于地区 的差异,在西安地区 $M_2/M_1 \oplus 0.8$ ~0.9 时冷却效 率达到最佳。分析其原因为:在干热地区,二次空 气湿球温度低,空气含湿量小,一次空气入口干球 温度与二次空气入口湿球温度温差大,制冷的推动 力大,当二次风量为一次风量的40%~60%时,二 次空气即可带走管外水分蒸发所产生的潜热和部 分显热,达到理想的冷却效率;而在中湿度的西安 地区,二次空气的含湿量较大,其与管外水膜直接 接触换热时,容纳、携带水蒸气的能力降低,所以要 加大风量才能更好地带走管外水膜蒸发形成的显 热和潜热。所以,在西安地区二次风量有所增大。

变频调节二次风机转速,使得 $M_2/M_1$ 为 0.85 时,管式间接段温降测试结果如图 6 所示。

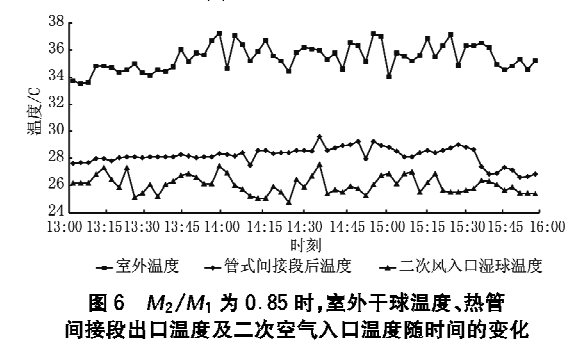

从测试结果可以看出,当室外新风入口温度在 34~37 ℃范围内变化时,管式间接段出口空气温 度为 28~29 ℃,平均温降达到 6~7 ℃左右。

3.3 两级间接段十直接段

通过对热管间接段、管式间接段的测试,获得 了其各自的最佳二次/一次风风量比,当机组各功 能段联合运行总送风量(一次风量)不变时,变频调 节热管及管式间接段二次机转速,改变风量,使热 管间接段 M<sub>2</sub>/M<sub>1</sub> 为 0.9,管式间接段 M<sub>2</sub>/M<sub>1</sub> 为 0.85。测试结果见图 7。当室外平均干球温度为 33 ℃、湿球温度为26 ℃时,热管间接段出口平均 干球温度为 29 ℃,管式间接段出口平均干球温度 为26 ℃, 直接段出口干球温度达 24.5 ℃左右, 低 于二次空气入口湿球温度 1.5 ℃。说明空气经过 三级蒸发冷却处理,总的温降达10℃左右,而且低 于二次空气湿球温度。

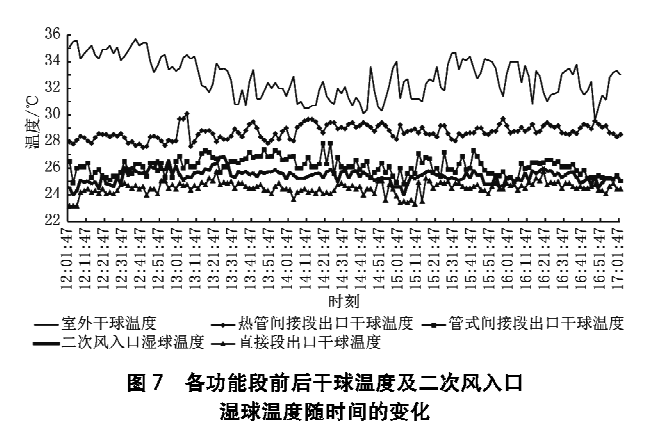

当总送风量为5000m3/h时,三级蒸发冷却 总制冷量及其能效比 EER 随时间的变化如图 8 所 示。从图 8 可以看出,三级蒸发冷却总的制冷量为 15~18 kW,其 EER 平均值高达 16.3。

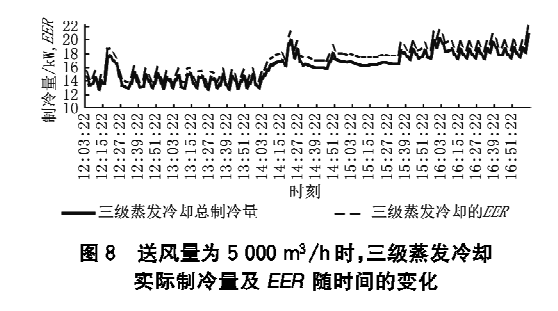

3.4 两级间接段十表冷段

如图 9,10 所示,室外空气平均干球温度为33 ℃,平均相对湿度为38%时,两级间接段出口温度 下降到 24 ℃左右,平均相对湿度达 70%,温降达 9 ℃,再经过机械制冷表冷器(通10℃冷水,流量 0.83 kg/s)处理后平均温度达到16.5 ℃,平均送

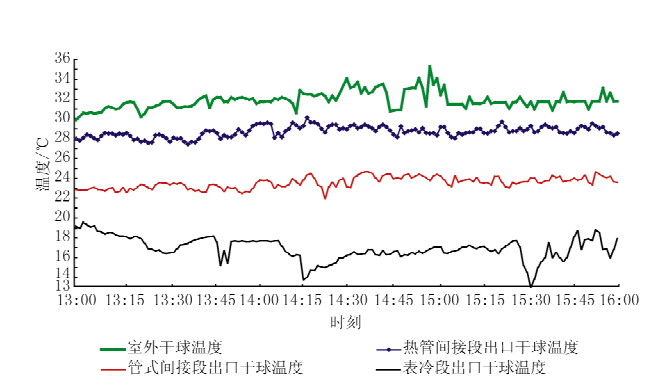

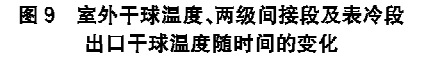

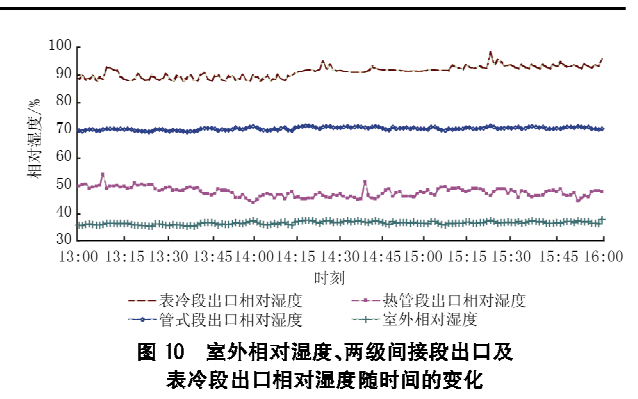

风相对湿度大 91%。洗取典型测试数据计算,与 传统机械制冷机组的比较见表 3。

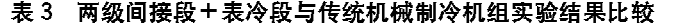

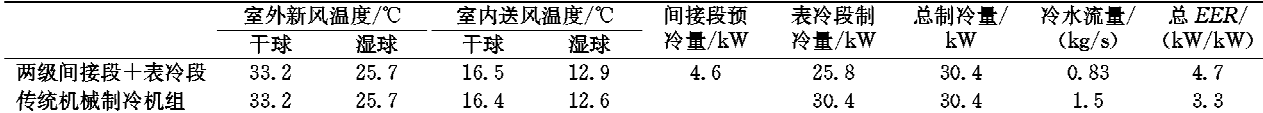

与传统机械制冷相比,当室外气象参数相同, 达到相同制冷量和室内送风状态时,由于两级间接 蒸发冷却的预冷作用,减小了机械制冷 15%的冷 负荷,复合空调机组较传统机械制冷系统节约冷水 量 0.67 kg/s,压缩机能耗减少约 35%,总的输入 功率为 6.5 kW,机组整体 EER 提高 42.4%。

4 结论

4.1 实验表明,机组热管间接段在热端淋水密度 不变情况下,改变二次/一次风风量比,当 $M_2/M_1$ 为 0.9 时,蒸发冷却效率最高, 达 70%以上。

4.2 管式间接段在淋水密度不变情况下,改变二 次/一次风风量比,当 $M_2/M_1$ 为 0.85时,其效率最 高,达80%左右。

4.3 通过不同季节功能段的切换使用,春秋季节 开启蒸发冷却功能段进行"免费供冷",使机械制冷 处于"冬眠"状态,可完全满足舒适性空调要求。机 组能效比 EER 高达 16.3。

(上接第107页)

法》(GB/T 7107-2002)中规定的 4 级塑钢窗时,  $-$ 般房间室内换气次数仅约 0.2 $h^{-1}$ 。

4.4 文中提出塑钢窗冷风渗透耗热量计算方法, 通过计算结果与实验结果的对比分析,可看出其符 合实际,可供设计参考。

参考文献:

- [1] 贺平,孙刚. 供热工程[M]. 北京:中国建筑工业出版 社,1993
- [2] 中国有色工程设计研究总院. GB 50019-2003 采

4.4 夏季利用两级间接段对新风进行预冷,在满 足相同送风温度要求条件下,复合空调机组较传统 机械制冷系统节约冷水量 0.67 kg/s, 当新风比为 30%时,减少机械制冷系统 15%以上运行负荷。 机组整体 EER 提高 42.4%。

## 参考文献:

- [1] 徐方成,黄翔,武俊梅. 蒸发冷却与机械制冷复合空调 系统分析[J]. 西安工程大学学报, 2008, 22(6): 741 745
- [2] Lain M, Duška M, Matejicek K. Application of evaporative cooling techniques in the Czech Republic  $\lceil C \rceil$  // Proceeding Inernational Congress of Refrieration 2003, 2003, 1-8
- [3] 吉仕福,余霞,王文. 间接蒸发冷却用于空调新风预 冷的实验研究[J]. 暖通空调, 2006, 36(4)
- [4] 黄翔. 空调工程[M]. 北京: 机械工业出版社, 2006
- [5] 王玉刚. 提高管式间接蒸发冷却器热质交换的实验研 究 [D] 西安: 西安工程科技学院, 2006

暖通风与空气调节设计规范[S]. 北京:中国计划出 版社,2003

- [3] 中国建筑科学研究院,中国建筑业协会建筑节能专业 委员会. GB 50189-2005 公共建筑节能设计标准 [S]. 北京:中国建筑工业出版社,2005
- [4] 中国建筑科学研究院. GB/T 7107-2002 建筑外 窗气密性能分级及检测方法[S]. 北京:中国建筑工 业出版社,2002
- [5] 陆耀庆. 供暖通风设计手册[M]. 北京:中国建筑工 业出版社,1986
- [6] 中国建筑科学研究院, JGJ 26-95 民用建筑节能 设计标准(采暖居住建筑部分)[S]. 北京:中国建筑 工业出版社,1996